MNRAS **493,** 6119 (2020) doi:10.1093/mnras/staa753

# **Erratum: Evolution of porous dust grains in protoplanetary discs – I. Growing grains**

## by Anthony J. L. Garcia and Jean-François Gonzalez<sup>®\*</sup>

*Univ Lyon, Univ Claude Bernard Lyon 1, Ens de Lyon, CNRS, Centre de Recherche Astrophysique de Lyon UMR5574, F-69230, Saint-Genis-Laval, France*

**Key words:** Errata, addenda – hydrodynamics – methods: numerical – planets and satellites: formation – protoplanetary discs.

The paper 'Evolution of porous dust grains in protoplanetary discs – I. Growing grains' published in MNRAS 493, 1788 (2020) presented in its Appendix A an algorithm to compute the value of the filling factor after collision  $\phi_{\text{col}}$ . A typo was unfortunately left behind in the case where  $M_2 < M_1$  and  $M_2 \le m < M_5$ . It is of little consequence since this condition is only verified extremely close to the star, as illustrated in Fig. [1](#page-0-1) in the case of the Classical T Tauri Star (CTTS) disc defined in the paper, and outside our considered radial extent. However, for the sake of completeness, we present here the correct algorithm with the modified line highlighted in bold face.

### **ACKNOWLEDGEMENTS**

We are indebted to Stéphane Michoulier for reporting this typo. The authors acknowledge funding from ANR (Agence Nationale de la Recherche) of France under contract number ANR-16-CE31-0013 (Planet-Forming-Disks) and thank the LABEX Lyon Institute of Origins (ANR-10-LABX-0066) of the Université de Lyon for its financial support within the programme 'Investissements d'Avenir'

<span id="page-0-1"></span>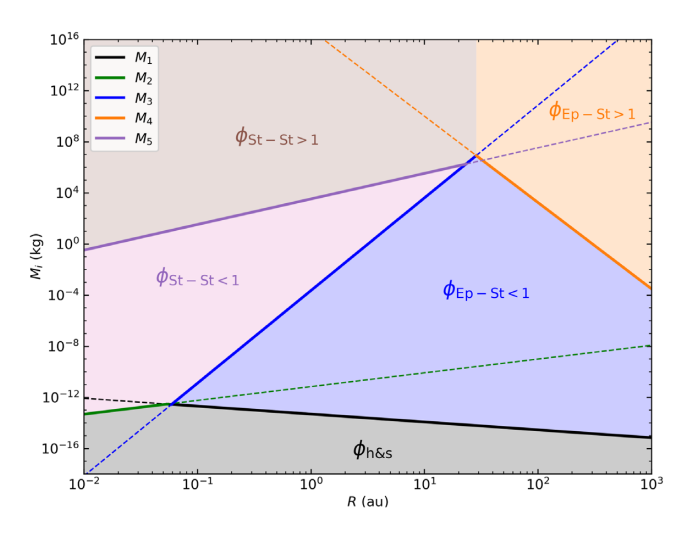

Figure 1. Extension of Fig. A1 to very small radii, past the inner boundary at 3 au considered in the paper, to show the region where  $M_2 < M_1$  interior to 0.06 au.

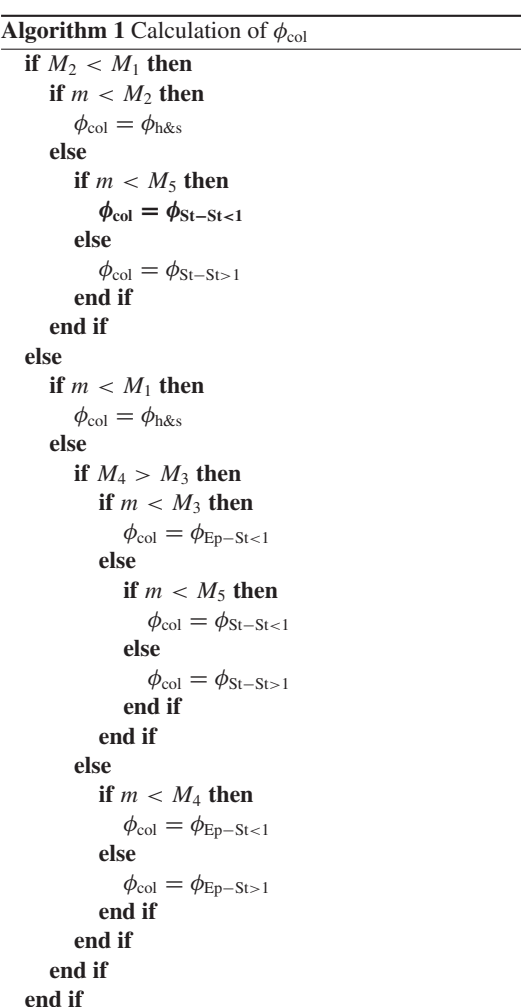

(ANR-11-IDEX-0007) of the French government operated by the ANR. Fig. [1](#page-0-1) was made with the Python library matplotlib (Hunter [2007\)](#page-0-2).

#### **REFERENCE**

<span id="page-0-2"></span>Hunter J. D., 2007, [Computing in Science & Engineering,](http://dx.doi.org/10.1109/MCSE.2007.55) 9, 90

#### <span id="page-0-0"></span>E-mail: [jean-francois.gonzalez@ens-lyon.fr](mailto:jean-francois.gonzalez@ens-lyon.fr)

This paper has been typeset from a TEX/LATEX file prepared by the author.